# **PROGRAMMA DEL CORSO DI INFORMATICA**

## **SETTORE SCIENTIFICO**

#### INF/01

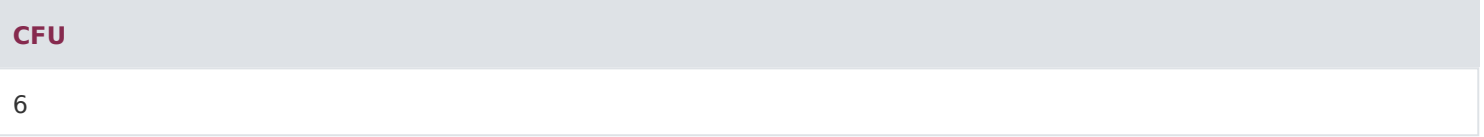

## **OBIETTIVI**

#### /\*\*/

Il corso si pone l'obiettivo di sistematizzare le conoscenze necessarie per un utilizzo consapevole degli strumenti informatici. Ciò avviene sia attraverso un inquadramento generale delle tematiche di base della tecnologia informatica sia mediante un'analisi delle funzionalità offerte dai principali strumenti di produttività individuale, e del commercio elettronico.

## **RISULTATI DI APPRENDIMENTO ATTESI**

#### /\*\*/

Conoscenza e capacità di comprensione

Il corso intende fornire le conoscenze di base metodologiche degli strumenti statistici utili per comprendere e analizzare in maniera organica la complessa realtà economica sotto studio, con particolare attenzione al settore enogastronomico. Un'attenzione specifica è dedicata alle diverse fonti disponibili in ambito nazionale e internazionale, per orientare l'utente nell'ambito delle molteplici banche dati, utili all'analisi del settore. Lo studio di tali tematiche permetterà allo studente di comprendere quali strumenti applicare per l'analisi dei dati a disposizione, e di interpretare correttamente la realtà agroalimentari e dell'ospitalità.

Capacità di applicare conoscenza e comprensione

Nel corso sono presenti molteplici esercizi applicativi che affiancano gli argomenti metodologici, al fine di permettere allo studente di applicare quanto appreso durante le lezioni, con l'obiettivo di usare empiricamente le formule presentate e, soprattutto, interpretare i risultati ottenuti. Vengono inoltre fornite conoscenze basilari di programmi informatici e strumenti web, per una migliore comprensione e applicazione di quanto appreso nel corso.

## Autonomia di giudizio

Lo studio degli strumenti informatici, in un'ottica critica applicativa, affiancato da esempi ed esercitazioni, permetterà allo studente di acquisire e migliorare la propria capacità d giudizio. In questo modo egli sarà capace di comprendere quale strumento è più appropriato all'analisi in oggetto e come interpretare correttamente i risultati ottenuti.

Abilità comunicative

La presentazione e il commento durante il corso di alcuni rapporti connessi al settore dell'enogastronomia, permette di acquisire un linguaggio tecnico appropriato e di una terminologia specialistica adeguata all'argomento. Lo sviluppo di abilità comunicative, sia orali che scritte, sarà anche stimolata attraverso la didattica interattiva, con la redazione di elaborati da parte dello studente e l'accesso alla videoconferenza. Si forniscono inoltre le basi tecniche di alcuni strumenti informatici (Excel e Moduli Google) per migliorare e stimolare le capacità comunicative.

## Capacità di apprendimento

La capacità di apprendimento sarà stimolata attraverso la somministrazione di esercitazioni applicative, caricate in piattaforma nella sezione elaborati, finalizzata anche a verificare l'effettiva comprensione degli argomenti trattati. Altri strumenti didattici integrativi online, quali documenti ufficiali, articoli di riviste e link a siti specifici, permettono di migliorare e sviluppare la capacità di apprendimento.

# **MODALITÀ DI ESAME ED EVENTUALI VERIFICHE DI PROFITTO IN ITINERE**

L'esame può essere sostenuto sia in forma scritta sia orale. Gli appelli orali sono previsti nella sola sede centrale di Roma. Gli esami scritti, invece, possono essere sostenuti sia nelle sede centrale che nelle sedi periferiche. L'esame orale consiste in un colloquio nel corso del quale la docente formula almeno tre domande. L'esame scritto consiste nello svolgimento di un test con 31 domande.

Per ogni domanda lo studente deve scegliere una di 4 possibili risposte. Solo una risposta è corretta. Sia le domande orali sia le domande scritte sono formulate per valutare sia il grado di comprensione delle nozioni teoriche sia la capacità di ragionare utilizzando tali nozioni. Le domande sulle nozioni teoriche consentiranno di valutare il livello di comprensione. Le domande che richiedono l'elaborazione di un ragionamento consentiranno di valutare il livello di competenza e l'autonomia di giudizio maturati dallo studente.

Le abilità di comunicazione e la capacità di apprendimento saranno valutate attraverso le interazioni dirette tra docente e studente che avranno luogo durante la fruizione del corso (videoconferenze ed elaborati proposti dal docente).

Modalità di iscrizione e di gestione dei rapporti con gli studenti

I rapporti con gli studenti sono gestiti mediante la piattaforma informatica che permette l'iscrizione ai corsi, la fruizione delle lezioni, la partecipazione a forum e tutoraggi, il download del materiale didattico e la comunicazione con il docente. Un tutor assisterà gli studenti nello svolgimento di queste attività.

Attività di didattica erogativa (DE)

36 Videolezioni + 36 test di autovalutazione; Impegno totale stimato: 36 ore

Attività di didattica interattiva (DI)

 Redazione di un elaborato Partecipazione a una web conference Svolgimento delle prove in itinere con feedback Totale: 6 ore

Attività di autoapprendimento

108 ore per lo studio individuale Libri di riferimento

Dispense a cura del docente

#### **PROGRAMMA DIDATTICO**

MODULO 1: NOZIONI DI BASE

- 1 L'INFORMATICA COME SCIENZA DELLA RAPPRESENTAZIONE E DELL'INFORMAZIONE
- 2 LA CODIFICA DELL'INFORMAZIONE
- 3 L'ARCHITETTURA DI UN ELABORATORE
- 4 L'HARDWARE
- 5 I DISPOSITIVI DI MEMORIA
- 6 IL SOFTWARE
- 7 IL FILE SYSTEM
- 8 LE RETI E INTERNET
- 9 INTERNET: RETE DI RETI

# MODULO 2: OPENOFFICE

- 1 CHE COS'E' OPENOFFICE?
- 2 ENTRIAMO NELLA SUITE OPENOFFICE
- 3 WRITER
- 4 LAVORARE CON WRITER: AZIONI PRINCIPALI
- 5 LAVORARE CON WRITER: UNA LOCANDINA
- 6 CALC: COMPONENTI PRINCIPALI
- 7 UTILIZZARE CALC
- 8 ESERCITAZIONE CALC: VOTI DI UNA CLASSE; CALCOLO COSTI E RICAVI
- 9 ESERCITAZIONE CALC: FUNZIONE SE
- 10 IMPRESS
- 11 INTRODUZIONE A BASE

MODULO 3: BASI DI DATI

- 1 CONCETTI BASE
- 2 INTRODUZIONE AI MODELLI DEI DATI
- 3 MODELLI E ARCHITETTURE

4 - LINGUAGGI DELLE BASI DI DATI

- 5 IL MODELLO RELAZIONALE
- 6 LE BASI DI DATI RELAZIONALI
- 7 VINCOLI E CHIAVI
- 8 INTEGRITA' REFERENZIALE
- 9 ESERCIZI CAP. 2
- 10 OPERATORI
- 11 SELEZIONE E PROIEZIONE
- 12 L'OPERATORE JOIN
- 13 TIPOLOGIE DI JOIN
- 14 JOIN: CONCLUSIONI
- 15 LE VISTE
- 16 IL LINGUAGGIO SQL